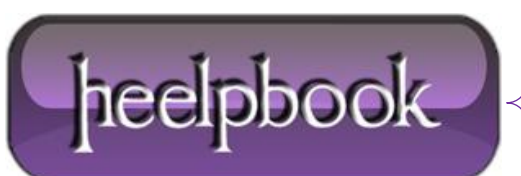

**Date**: 16/07/2012 **Procedure:** Visual Basic - Extracting hours, minutes and seconds from System Time **Source: [LINK](http://www.vbforums.com/showthread.php?t=144082) Permalink: [LINK](http://heelpbook.altervista.org/2012/visual-basic-extracting-hours-minutes-and-seconds-from-system-time/) Created by:** HeelpBook Staff **Document Version:** 1.0

## **VISUAL BASIC – E[XTRACTING](http://heelpbook.altervista.org/2012/visual-basic-extracting-hours-minutes-and-seconds-from-system-time/) HOURS, MINUTES AND SECONDS FROM SYSTEM TIME**

## **SCENARIO**

I needed to extract the current **hours**, **min** and **sec** from the **System** time and store it in 3 variables - **h**, **m** and **s**.

## **SOLUTION**

h = Format(Time, "HH") m = Format(Time, "NN") s = Format(Time, "SS")

**HEELPBOOK STAFF**: to extract correctly minutes from System date you will have to use **NN** and not **MM**.

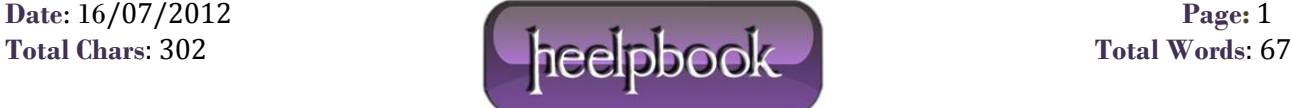